# Split your bibliography into categories <sup>∗</sup>

Nicolas Markey markey@lsv.ens-cachan.fr

February 25, 2005

#### Abstract

This package allows for sorting a bibliography into categories and subcategories. This is interesting for lists of publications, for grouping references by subject, by year, ... An option allows to export the resulting bibliography as a .bbl like file.

## 1 Introduction

Up to now, there exists several ways for sorting bibliographic references into categories:

- Using a bibliographic style allowing it. There exists a few such styles, but then you'll need to add a "category" field in each entry of your .bib file. Moreover, grouping criteria might change from one document to the other, and modifying categories requires that you modify your .bib file, which is a long and tedious task;
- multibib.sty, by Thorsten Hansen, allows to create several bibliographies, by defining several \cite commands. This however has several limitations: Duplicate labels, risk of citing one reference in two different categories, ...
- Typesetting the bibliography by hand, which should eventually give you exactly what you want, if you're patient enough...

splitbib.sty offers a new, original way of doing this with LATEX. It uses a category environment for defining categories. Up to two such environments can be nested. Those environments take one mandatory argument defining the "title" of the category. Within a category, command \SBentries defines the entries that should appear in that category. With the reorder option, this will also define the order in which references should appear (the default is to keep the order of the original .bbl file within each (sub)category).

Then, when a reference appears in a thebibliography environment, it is moved in its category. A warning may be echoed in case a reference appears in two categories. On the contrary, if a reference has not been assigned a category, it is put in a "miscellaneous" category.

<sup>∗</sup>This file has version number v1.12, last revised 2005/02/25.

## 2 How does it work?

### 2.1 Once upon a time...

The starting point of this package is a selection sorting algorithm initially proposed by Josselin Noirel on fr.comp.text.tex, and that I made more performant by using a quicksort algorithm. A discussion followed about the usefulness of such a command...

#### 2.2 The link between sorting and categories

As mentionned previously, some bibliographic styles handle categories. This is achieved by adding a prefix to the sort.key\$ string used by BibT<sub>EX</sub> for sorting bibliographic items. We use the same idea here, using a numeric value for each category. Another numeric value is appended to the category entry, in order to keep the initial order within each category.

#### 2.3 In practice

Defining categories is achieved with a category environment. The argument of this environment defines the title of that new category. An optional argument allows to define a prefix for the labels of each entry in that category.

Within a category, the \SBentries command defines which entries should appear in that category. It is a comma-separated list of internal keys.

Everything else should be transparent for the user. Several important remarks though:

- splitbib.sty redefines \bibitem and the thebibliography environment. More precisely,  $\begin{{(the bibliography)} does almost nothing, \bibitem just \end{bmatrix}$ stores the references (but echoes nothing), and  $\end{math>$ and outputs the bibliography.
- Since this package deeply redefines \bibitem and the thebibliography environment, it must be loaded after packages that redefine those commands. In particular apalike.sty, natbib.sty or jurabib.sty;
- natbib.sty and jurabib.sty use very special formats for the optional argument of \bibitem. In order to fully use their features, you should load splitbib.sty with the export argument, so that their original definitions of \bibitemwill be used when processing the bibliography. Globally speaking, the export option should make splitbib.sty compatible with many type of bibliography;
- Since it is possible to add a prefix to reference labels, the argument of the thebibliography environment is irrelevant. Therefore, the longest label will be re-computed, or can be forced;
- Last, several styles for category titles are predefined, but you can define your own style by redefining \SBtitle and \SBsubtitle.

#### 2.4 An example

An example is shown on figure 1. It contains the basic commands for a simple use of splitbib.sty.

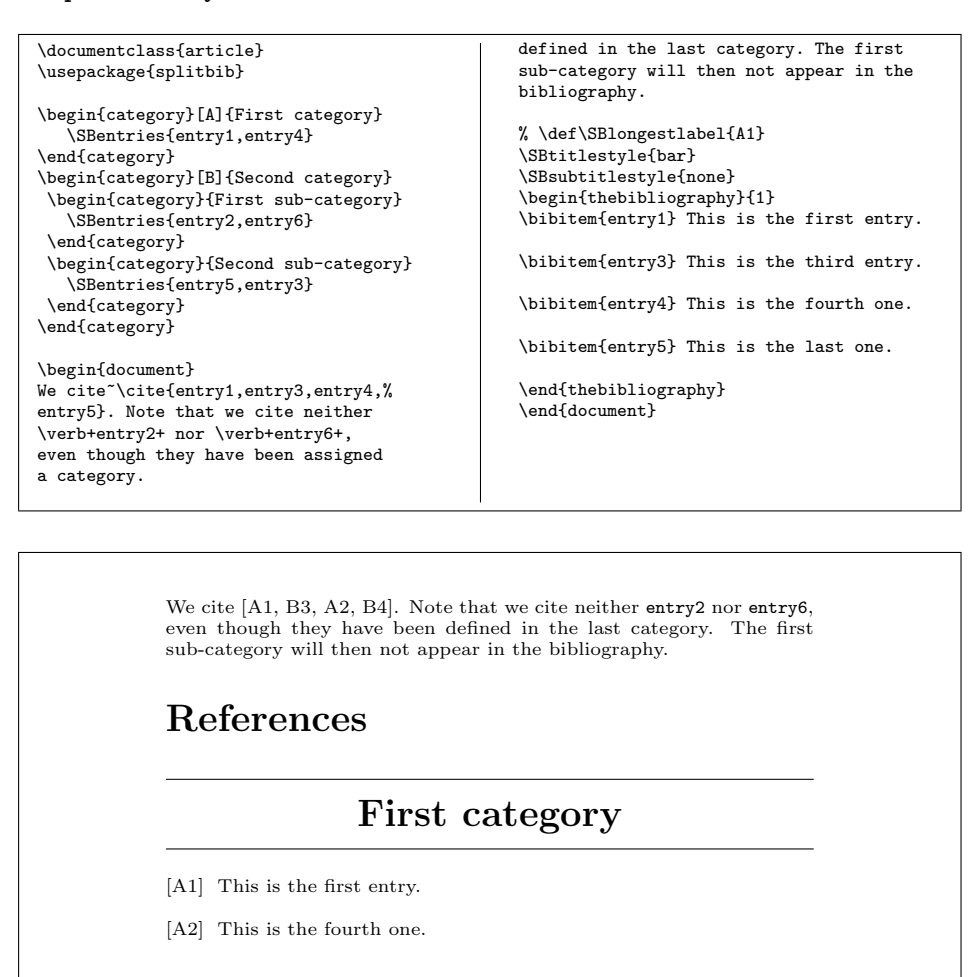

## Second category

- [B3] This is the third entry.
- [B4] This is the last one.

Figure 1: An example using splitbib.sty

### 3 The code

strict nonstrict \ifNMSB@ownorder reorder keeporder \ifNMSB@export export noexport \ifNMSB@newchap newchap newsec nonewchap nonewsec

- \ifNMSB@strict splitbib.sty understands four options:
	- nonstrict is to disallow multiple categories for one entry. Default is to allow it: In that case, splitbib.sty won't complain, but LATFX will find multiply defined labels. In the other case, if an entry is declared in several categories, only the first one will be used, and splitbib.sty will warn you about the problem.
	- reorder tells splitbib.sty to use the order the entries appear in the \SBentries as the output order. The default is to keep the order the references appear in the .bib file within each (sub)categories.
	- export will export the new thebibliography environment into an .sbb file, similar to the .bbl file, but with categories. The default is not to create that file.
	- nonewchap and nonewsec prevent thebibliography to start a new chapter or section.
	- 1 \newif\ifNMSB@strict\NMSB@strictfalse
	- 2 \DeclareOption{strict}{\NMSB@stricttrue}
	- 3 \DeclareOption{nonstrict}{\NMSB@strictfalse}
	- 4 \newif\ifNMSB@ownorder\NMSB@ownorderfalse
	- 5 \DeclareOption{reorder}{\NMSB@ownordertrue}
	- 6 \DeclareOption{keeporder}{\NMSB@ownorderfalse}
	- 7 \newif\ifNMSB@export\NMSB@exportfalse
	- 8 \DeclareOption{export}{\NMSB@exporttrue}
	- 9 \DeclareOption{noexport}{\NMSB@exportfalse}
	- 10 \newif\ifNMSB@newchap\NMSB@newchaptrue
	- 11 \DeclareOption{newchap}{\NMSB@newchaptrue}
	- 12 \DeclareOption{newsec}{\NMSB@newchaptrue}
	- 13 \DeclareOption{nonewchap}{\NMSB@newchapfalse}
	- 14 \DeclareOption{nonewsec}{\NMSB@newchapfalse}
	- 15 \ProcessOptions\*

NMSB@catlevelone NMSB@catleveltwo These two counters are used for numbering categories. Their initial value is set to 10 here. We require that the category number always has two digits, because it is important to ensure that the sorting number we will generate all have the same number of digits (because the 11th entry in the first category should be numberred differently from the 1st entry in the 11th category). The definition below allows up to 89 categories (in fact, 90, but one is reserved as the "misc" category), and  $89 \times 89$  subcategories, which should be sufficient. It this is not, be aware that modifying the values below is not sufficient, and that several other values has to be updated.

- 16 \newcounter{NMSB@catlevelone} 17 \newcounter{NMSB@catleveltwo} 18 \setcounter{NMSB@catlevelone}{10}
	-
	- 19 \setcounter{NMSB@catleveltwo}{10}

- NMSB@catlevel This counter counts the nesting depth of categories. This depth is limited to 2, and nesting 3 categories raises an error.
	- 20 \newcounter{NMSB@catlevel}
	- 21 \setcounter{NMSB@catlevel}{0}

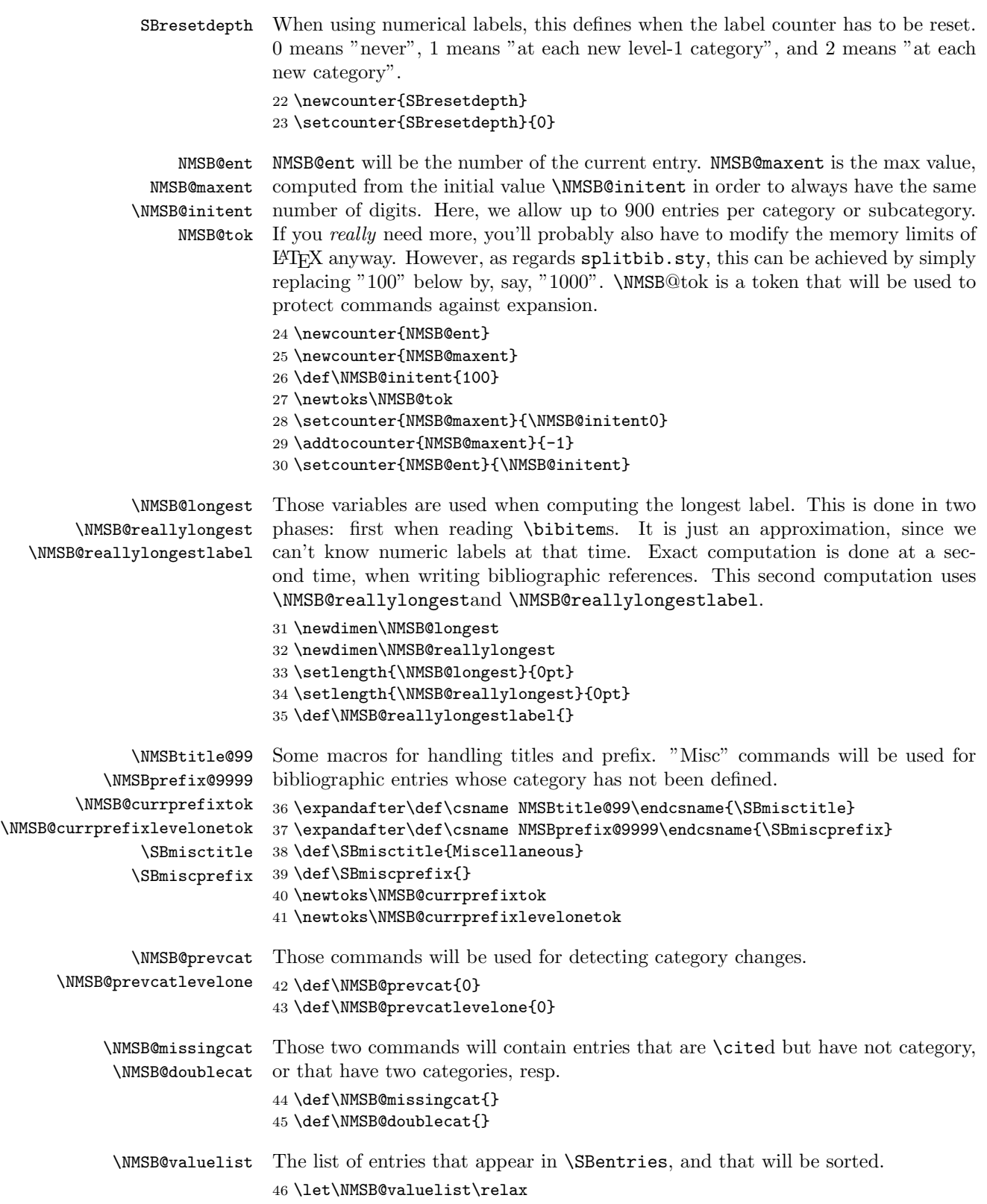

```
\SBabovesepwidth
Width of lines for the "rules" style.
            \SBbelowsepwidth
                              47 \newdimen\SBabovesepwidth
                              48 \newdimen\SBbelowsepwidth
                              49 \setlength{\SBabovesepwidth}{.4pt}
                              50 \setlength{\SBbelowsepwidth}{.4pt}
               \NMSB@penalty
Penalties inserted after category titles, in order to avoid lonely titles at bottom of
           \NMSB@halfpenalty
pages.
                              51 \def\NMSB@penalty{5000}
                              52 \def\NMSB@halfpenalty{500}
           \NMSB@warnnocateg
Errors or warning... Names should be explicit.
          \NMSB@warndblcateg
53 \def\NMSB@warnnocateg#1,\end{%
      \NMSB@warnwronglongest 54 \message{---- SortBib warning ----^^J%
         \NMSB@errtoomanycat 55
         \NMSB@errtoomanyent
56 \def\NMSB@warndblcateg#1,\end{%
         \NMSB@errcattoodepp 57 \message{---- SortBib warning ----^^J%
  \NMSB@errentriesoutsidecat
SB@errentrieswithoptinsidecat
    \NMSB@erraliasoutsidecat
    \NMSB@erraliasalreadydef
     \NMSB@erraliasundefined
                                   -- The following bib entries have no category: #1^^J}}
                              58 -- The following bib entries have several categories: #1^^J%
                              59 -- The first one will be used.^^J}}
                              60 \def\NMSB@warnwronglongest{%
                              61 \expandafter\NMSB@tok\expandafter{\NMSB@reallylongestlabel}
                              62 \message{---- SortBib warning ----^^J%
                              63 -- The longest label appears to be [\the\NMSB@tok]
                              64 instead of}
                              65 \@ifundefined{SBlongestlabel}{}{\message{(forced)}}
                              66 \expandafter\NMSB@tok\expandafter{\NMSB@longestlabel}
                              67 \message{[\the\NMSB@tok]^^J}}
                              68 \def\NMSB@errtoomanycat#1{%
                              69 \message{---- SortBib error ----^^J%
                              70 -- You defined too many level-#1 categories (max = 89).^^J}}
                              71 \def\NMSB@errtoomanyent{%
                              72 \setcounter{NMSB@maxent}{\NMSB@initent0}
                              73 \addtocounter{NMSB@maxent}{-\NMSB@initent}
                              74 \message{---- SortBib error ----^^J%
                              75 -- You defined too many entries in one category %
                              76 (max = \theNMSB@maxent)^^J}}
                              77 \def\NMSB@errcattoodeep{%
                              78 \message{---- Sortbib error ----^^J
                              79 -- Only two category depth allowed.^^J}}
                              80 \def\NMSB@errentriesoutsidecat{%
                              81 \message{---- Sortbib error ----^^J
                              82 -- \string\SBentries outside category environment.^^J}}
                              83 \def\NMSB@errentrieswithoptinsidecat{%
                              84 \message{----Sortbib error ----^^J
                              85 -- \string\SBentries with optional argument inside category env.^^J}}
                              86 \def\NMSB@erraliasoutsidecat{%
                              87 \message{----Sortbib error ----^^J
                              88 -- \string\SBalias used outside category environment.^^J}}
                              89 \def\NMSB@erraliasalreadydef#1{%
                              90 \message{----Sortbib error ----^^J
                              91 -- Alias #1 multiply defined.^^J}}
                              92 \def\NMSB@erraliasundefined#1{%
                              93 \message{----Sortbib error ----^^J
                              94 -- Alias #1 undefined.^^J}}
```

```
6
```

```
95 \def\NMSB@errcommentoutsidecat{%
                    96 \message{----Sortbib error ----^^J
                    97 -- \string\SBcomment used outside category environment.^^J}}
          \SBtitle
Macros for (sub)title styles. The arguments are the numbers of the category and
       \SBsubtitle
subcategory. Of course, it is also possible to add titles in the headers, in the table
     \SBtitlestyle
of contents, ...
  \SBsubtitlestyle
98 \def\SBtitlestyle#1{\gdef\NMSB@titlestyle{#1}}
  \NMSB@titlestyle
99 \def\SBsubtitlestyle#1{\gdef\NMSB@subtitlestyle{#1}}
\NMSB@subtitlestyle
100 \def\NMSB@titlestyle{bar}
      \SBtitlefont
101 \def\NMSB@subtitlestyle{dash}
   \SBsubtitlefont
102 \def\SBtitle#1{\def\NMSB@level{title}%
    \NMSB@stylebox
103 \csname NMSB@style\NMSB@titlestyle\endcsname{}{#1}}
    \NMSB@stylebar 104 \def\SBsubtitle#1#2{\def\NMSB@level{subtitle}%
   \NMSB@styledash 105 \csname NMSB@style\NMSB@subtitlestyle\endcsname{}{#2}}
   \NMSB@stylenone 107 \def\SBsubtitlefont#1{{\bfseries #1}}
 \NMSB@stylesimple
108 \def\NMSB@stylebox#1#2{\hskip-\leftmargin%
                   106 \def\SBtitlefont#1{{\bfseries\Large #1}}
                   109 \vbox{%
                   110 \medskip\par
                   111 {\null\hfill
                   112 \setlength\fboxsep{\baselineskip}%
                   113 \framebox[\textwidth]{%
                   114 \csname SB\NMSB@level font\endcsname{#1#2}}%
                   115 \hfill\null}}%
                   116 \bigskip}
                   117 \def\NMSB@stylebar#1#2{\hskip-\leftmargin%
                   118 \vbox{%
                   119 \medskip\par
                   120 \vrule height \SBabovesepwidth depth 0pt width \textwidth
                   121 \vskip.3\baselineskip\par\noindent
                   122 {\null\hfill
                   123 \csname SB\NMSB@level font\endcsname{#1#2}%
                   124 \hfill\null}%
                   125 \vskip-.4\baselineskip\par\noindent
                   126 \vrule height \SBbelowsepwidth depth Opt width \textwidth}}
                   127\def\NMSB@styledash#1#2{\unskip\hskip-\leftmargin%
                   128 \vbox{%
                   129 \smallskip\noindent
                   130 {\null\hfill
                   131 \csname SB\NMSB@level font\endcsname{---~#1#2~---}}
                   132 \hfill\null}
                   133 \par}
                   134 \def\NMSB@stylenone#1#2{%
                   135 \vspace{-2\itemsep}\vspace{-\baselineskip}}
                   136 \def\NMSB@stylesimple#1#2{\hskip-\leftmargin%
                   137 \csname SB\NMSB@level font\endcsname{#1#2}
                   138 }
         \category
Definition of the category environment. While not too deep, we increase the
      \endcategory
category number and define the corresponding title and prefix.
    \NMSB@category
139 \def\category{\@ifnextchar[{\@lNMSBcategory}{\@NMSBcategory}}
   \lNMSB@category
140 \def\@lNMSBcategory[#1]#2{%
```

```
141 \stepcounter{NMSB@catlevel}%
```

```
142 \ifnum\theNMSB@catlevel>2\relax
143 \NMSB@errcattoodeep
144 \addtocounter{NMSB@catlevel}{-1}%
145 \fi
146 \ifnum\theNMSB@catlevel=1\relax
147 \ifnum\theNMSB@catlevelone=98\relax
148 \NMSB@errtoomanycat{one}%
149 \else
150 \stepcounter{NMSB@catlevelone}%
151 \fi
152 \setcounter{NMSB@catleveltwo}{10}%
153 \expandafter\gdef\csname NMSBprefix@\theNMSB@catlevelone
154 \endcsname{#1}%
155 \expandafter\gdef\csname NMSBtitle@\theNMSB@catlevelone
156 \endcsname{#2}%
157 \else
158 \ifnum\theNMSB@catleveltwo=98\relax
159 \NMSB@errtoomanycat{two}%
160 \else
161 \stepcounter{NMSB@catleveltwo}%
162 \quad \text{If}163 \expandafter\let\expandafter\NMSB@tempentry\csname
164 NMSBprefix@\theNMSB@catlevelone\endcsname
165 \expandafter\NMSB@tok\expandafter{\NMSB@tempentry}
166 \expandafter\xdef\csname NMSBprefix@\theNMSB@catlevelone
167 \theNMSB@catleveltwo\endcsname{\the\NMSB@tok #1}%
168 \expandafter\gdef\csname NMSBtitle@\theNMSB@catlevelone
169 \theNMSB@catleveltwo\endcsname{#2}%
170 \foralli
171 }
172 \def\@NMSBcategory#1{%
173 \stepcounter{NMSB@catlevel}
174 \ifnum\theNMSB@catlevel>2\relax
175 \NMSB@errcattoodeep
176 \addtocounter{NMSB@catlevel}{-1}%
177 \fi
178 \ifnum\theNMSB@catlevel=1\relax
179 \ifnum\theNMSB@catlevelone=98\relax
180 \NMSB@errtoomanycat{one}%
181 \else
182 \stepcounter{NMSB@catlevelone}%
183 \fi
184 \setcounter{NMSB@catleveltwo}{10}
185 \expandafter\gdef\csname NMSBtitle@\theNMSB@catlevelone
186 \endcsname{#1}%
187 \else
188 \ifnum\theNMSB@catleveltwo=98\relax
189 \NMSB@errtoomanycat{two}%
190 \else
191 \stepcounter{NMSB@catleveltwo}%
192 \forallfi
193 \expandafter\ifx\csname NMSBprefix@\theNMSB@catlevelone\endcsname
194 \relax
195 \else
```

```
8
```

```
196 \expandafter\let\expandafter\NMSB@tempentry\csname
197 NMSBprefix@\theNMSB@catlevelone\endcsname
198 \expandafter\NMSB@tok\expandafter{\NMSB@tempentry}%
199 \expandafter\xdef\csname NMSBprefix@\theNMSB@catlevelone
200 \theNMSB@catleveltwo\endcsname{\the\NMSB@tok}%
201 \mathbf{f} 1
202 \expandafter\gdef\csname NMSBtitle@\theNMSB@catlevelone
203 \theNMSB@catleveltwo\endcsname{#1}%
204 \fi
205 }
206 \def\endcategory{\addtocounter{NMSB@catlevel}{-1}}
```
\SBalias This defines an alias for the category, so that you can add new items in that category afterwards, by using the optional argument of \SBentries.

```
207 \def\SBalias#1{%
208 \ifnum\theNMSB@catlevel<1\relax
209 \NMSB@erraliasoutsidecat
210 \else
211 \expandafter\ifx\csname NMSBalias@#1\endcsname\relax
212 \ifnum\theNMSB@catlevel=1\relax
213 \expandafter\xdef\csname NMSBalias@#1\endcsname{%
214 \theNMSB@catlevelone 10}%
215 \else
216 \expandafter\xdef\csname NMSBalias@#1\endcsname{%
217 \theNMSB@catlevelone\theNMSB@catleveltwo}%
218 \setminusfi
219 \text{le}220 \NMSB@erraliasalreadydef{#1}%
221 \qquad \text{If }222 \ifmmode \big\vert \fi
223 }
```
\SBcomment Command \SBcomment allows you to put a comment at the beginning of each category. That comment will be put into a minipage for the moment, but that behavior should depend on the style of titles and subtitles. I'll do that shortly.

```
224 \long\def\SBcomment#1{%
225 \ifnum\theNMSB@catlevel<1\relax
226 \NMSB@errcommentoutsidecat
227 \text{ } \sqrt{e} 38
228 \ifnum\theNMSB@catlevel=1\relax
229 \expandafter\gdef\csname NMSBcomment@\theNMSB@catlevelone
230 \endcsname{#1}%
231 \else
232 \expandafter\gdef\csname NMSBcomment@\theNMSB@catlevelone
233 \theNMSB@catleveltwo\endcsname{#1}%
234 \setminusfi
235 \fi
236 }
```
\NMSB@entries@withoptarg \NMSB@entries@incatenv

\SBentries Command \SBentries for defining entries that should appear in that category. It should be either used with an optional argument outside a category environment, or without its optional argument inside a category environment. \def\SBentries{\@ifnextchar[

```
238 {\NMSB@entries@withoptarg}%
239 {\NMSB@entries@incatenv}}
240 \def\NMSB@entries@withoptarg[#1]#2{%
241 \ifnum\theNMSB@catlevel>0\relax
242 \NMSB@errentrieswithoptinsidecat
243 \else
244 \@for\@citeb:=#2\do{%
245 \expandafter\ifx\csname NMSBcateg@\@citeb\endcsname\relax
246 \expandafter\ifx\csname NMSBalias@#1\endcsname\relax
247 \NMSB@erraliasundefined{#1}%
248 \text{Velse}249 \expandafter\xdef\csname NMSBcateg@\@citeb\endcsname{%
250 \csname NMSBalias@#1\endcsname}%
251 \ifNMSB@ownorder
252 \expandafter\xdef\csname NMSBcateg@\@citeb\endcsname{%
253 \csname NMSBcateg@\@citeb\endcsname\theNMSB@ent}%
254 \stepcounter{NMSB@ent}%
255 \ifnum\theNMSB@ent=\theNMSB@maxent\relax
256 \NMSB@errtoomanyent
257 \qquad \qquad \int fi
258 \setminusfi
259 \qquad \qquad \fi
260 \qquad \text{leless}261 \ifNMSB@strict
262 \xdef\NMSB@doublecat{\NMSB@doublecat \@citeb,}%
263 \else
264 \expandafter\ifx\csname NMSBalias@#1\endcsname\relax
265 \NMSB@erraliasundefined{#1}%
266 \text{e} \text{266}267 \expandafter\xdef\csname NMSBcateg@\@citeb\endcsname{%
268 \csname NMSBcateg@\@citeb\endcsname,%
269 \csname NMSBalias@#1\endcsname}%
270 \ifNMSB@ownorder
271 \expandafter\xdef\csname NMSBcateg@\@citeb\endcsname{%
272 \csname NMSBcateg@\@citeb\endcsname\theNMSB@ent}%
273 \stepcounter{NMSB@ent}%
274 \ifnum\theNMSB@ent=\theNMSB@maxent\relax
275 \NMSB@errtoomanyent
276 \quad \text{if}277 \fi
278 \setminusfi
279 \qquad \qquad \fi
280 \fi}%
281 \fi
282 }
283 \def\NMSB@entries@incatenv#1{%
284 \ifnum\theNMSB@catlevel<1\relax
285 \NMSB@errentriesoutsidecat
286 \else
287 \@for\@citeb:=#1\do{%
288 \expandafter\ifx\csname NMSBcateg@\@citeb\endcsname\relax
289 \ifnum\theNMSB@catlevel=2\relax
290 \expandafter\xdef\csname NMSBcateg@\@citeb\endcsname{%
291 \theNMSB@catlevelone\theNMSB@catleveltwo}%
```
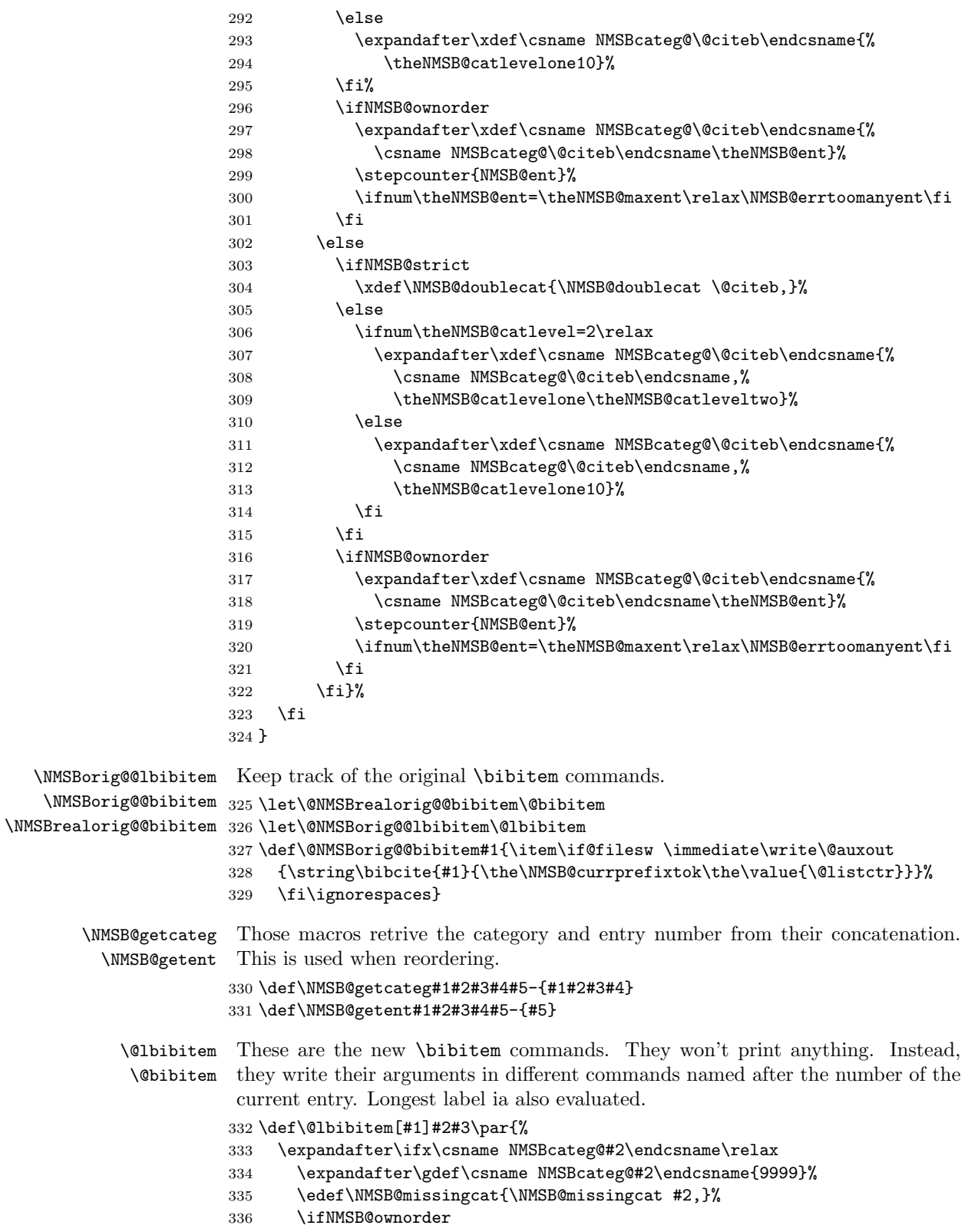

```
337 \expandafter\xdef\csname NMSBcateg@\@citeb\endcsname{%
338 \csname NMSBcateg@\@citeb\endcsname\theNMSB@maxent}%
339 \fi
340 \fi
341 \let\@tempa\relax
342 \ifNMSB@ownorder
343 \edef\NMSB@temp{\csname NMSBcateg@#2\endcsname}%
344 \@for\NMSB@local:=\NMSB@temp\do{%
345 \ifx\relax\@tempa\relax
346 \edef\@tempa{\expandafter\NMSB@getcateg\NMSB@local-}%
347 \text{delse}348 \edef\@tempa{\@tempa,\expandafter\NMSB@getcateg\NMSB@local-}%
349 \overrightarrow{f}350 }%
351 \else
352 \edef\@tempa{\csname NMSBcateg@#2\endcsname}%
353 \fi
354 \expandafter\ifx\csname NMSBprefix@\@tempa\endcsname\relax
355 \def\@tempb{#1}%
356 \else
357 \expandafter\let\expandafter\NMSB@tempentry\csname
358 NMSBprefix@\@tempa\endcsname
359 \expandafter\NMSB@tok\expandafter{\NMSB@tempentry #1}%
360 \edef\@tempb{\the\NMSB@tok}%
361 \fi
362 \@ifundefined{SBlongestlabel}{%
363 \setbox\@tempboxa=\hbox{\@tempb}%
364 \ifdim\NMSB@longest<\wd\@tempboxa
365 \setlength\NMSB@longest{\wd\@tempboxa}%
366 \global\let\NMSB@longestlabel\@tempb
367 \fi}{}%
368 \ifNMSB@ownorder
369 \edef\NMSB@temp{\csname NMSBcateg@#2\endcsname}%
370 \@for\NMSB@local:=\NMSB@temp\do{%
371 \edef\NMSB@tempb{\expandafter\NMSB@getent\NMSB@local-}
372 \expandafter\xdef\csname NMSBkey@\NMSB@tempb\endcsname{#2}%
373 \global\expandafter\let\csname NMSBlabel@\NMSB@tempb\endcsname
374 \@tempb
375 \expandafter\gdef\csname NMSBentry@\NMSB@tempb\endcsname{#3}%
376 \ifx\relax\NMSB@valuelist\relax
377 \xdef\NMSB@valuelist{\NMSB@local}%
378 \lambdaelse
379 \xdef\NMSB@valuelist{\NMSB@valuelist,\NMSB@local}%
380 \quad \text{ifif?}381 \else
382 \expandafter\xdef\csname NMSBkey@\theNMSB@ent\endcsname{#2}%
383 \global\expandafter\let\csname NMSBlabel@\theNMSB@ent\endcsname
384 \@tempb
385 \expandafter\gdef\csname NMSBentry@\theNMSB@ent\endcsname{#3}%
386 \@for\NMSB@item:=\@tempa\do{%
387 \ifx\relax\NMSB@valuelist\relax
388 \xdef\NMSB@valuelist{\NMSB@item\theNMSB@ent}%
389 \else
390 \xdef\NMSB@valuelist{\NMSB@valuelist,\NMSB@item\theNMSB@ent}%
```

```
392 \stepcounter{NMSB@ent}%
393 \ifnum\theNMSB@ent=\theNMSB@maxent\relax\NMSB@errtoomanyent\fi
394 \fi
395 }
396 \def\@bibitem#1#2\par{%
397 \expandafter\ifx\csname NMSBcateg@#1\endcsname\relax
398 \expandafter\gdef\csname NMSBcateg@#1\endcsname{9999}%
399 \ifNMSB@ownorder
400 \expandafter\xdef\csname NMSBcateg@\@citeb\endcsname{%
401 \csname NMSBcateg@\@citeb\endcsname\theNMSB@maxent}%
402 \times 15403 \edef\NMSB@missingcat{\NMSB@missingcat #1,}%
404 \fi
405 \def\@tempa{}%
406 \ifNMSB@ownorder
407 \edef\NMSB@temp{\csname NMSBcateg@#1\endcsname}%
408 \@for\NMSB@local:=\NMSB@temp\do{%
409 \ifx\relax\@tempa\relax
410 \edef\@tempa{\expandafter\NMSB@getcateg\NMSB@local-}%
411 \lambda<sup>2</sup>
412 \edef\@tempa{\@tempa,\expandafter\NMSB@getcateg\NMSB@local-}%
413 \fi}%
414 \else
415 \edef\@tempa{\csname NMSBcateg@#1\endcsname}%
416 \fi
417 \@ifundefined{SBlongestlabel}{%
418 \expandafter\ifx\csname NMSBprefix@\@tempa\endcsname\relax
419 \let\@tempb\NMSB@initiallongestlabel
420 \else
421 \expandafter\let\expandafter\NMSB@tempentry\csname
422 NMSBprefix@\@tempa\endcsname
423 \expandafter\expandafter\expandafter\NMSB@tok
424 \expandafter\expandafter\expandafter{%
425 \expandafter\NMSB@tempentry
426 \NMSB@initiallongestlabel}%
427 \edef\@tempb{\the\NMSB@tok}%
428 \fi
429 \setbox\@tempboxa=\hbox{\@tempb}%
430 \ifdim\NMSB@longest<\wd\@tempboxa
431 \setlength\NMSB@longest{\wd\@tempboxa}%
432 \global\let\NMSB@longestlabel\@tempb
433 \fi}{}%
434 \ifNMSB@ownorder
435 \edef\NMSB@temp{\csname NMSBcateg@#1\endcsname}%
436 \@for\NMSB@local:=\NMSB@temp\do{%
437 \edef\NMSB@tempb{\expandafter\NMSB@getent\NMSB@local-}
438 \expandafter\xdef\csname NMSBkey@\NMSB@tempb\endcsname{#1}%
439 \expandafter\gdef\csname NMSBentry@\NMSB@tempb\endcsname{#2}%
440 \ifx\relax\NMSB@valuelist\relax
441 \xdef\NMSB@valuelist{\NMSB@local}%
442 \else
443 \xdef\NMSB@valuelist{\NMSB@valuelist,\NMSB@local}%
444 \fi}%
```
\fi}%

```
445 \else
                 446 \expandafter\xdef\csname NMSBkey@\theNMSB@ent\endcsname{#1}%
                 447 \expandafter\gdef\csname NMSBentry@\theNMSB@ent\endcsname{#2}%
                 448 \@for\NMSB@item:=\@tempa\do{%
                 449 \ifx\relax\NMSB@valuelist\relax
                 450 \xdef\NMSB@valuelist{\NMSB@item\theNMSB@ent}%
                 451 \else
                 452 \xdef\NMSB@valuelist{\NMSB@valuelist,\NMSB@item\theNMSB@ent}%
                 453 \quad \text{If} \quad \lambda454 \stepcounter{NMSB@ent}%
                 455 \ifnum\theNMSB@ent=\theNMSB@maxent\relax\NMSB@errtoomanyent\fi
                 456 \fi
                 457 }
    \NMSB@afterfi
The sorting commands. This is an implementation of the quicksort algorithm.
  \NMSB@afterelse 458 \def\NMSB@afterfi#1\fi{\fi#1}
     \NMSB@empty 459\def\NMSB@afterelse#1\else#2\fi{\fi#1}
     \NMSB@pivot
460 \def\NMSB@empty{}
     \NMSB@qsort
461 \def\NMSB@pivot#1#2#3#4#5,{%
    \NMSB@resort\ ^{462}\text{NMSB@sort} 463
    \NMSB@sortlt 464 #2%
                      \ifx\relax#5\NMSB@empty%
                        \it \ifx\relax#3\relax\els\NMSB@resort{#1}{#3}, \fi%
                 465 \ifx\relax#4\relax\else,\NMSB@resort{#1}{#4}\fi%
                 466 \else%
                 467 \ifnum#5#1#2 \NMSB@afterelse{\NMSB@afterfi{%
                 468 \NMSB@pivot{#1}{#2}{#3#5,}{#4}}}%
                 469 \else%
                 470 \NMSB@afterfi{\NMSB@afterfi{%
                 471 \NMSB@pivot{#1}{#2}{#3}{#4#5,}}}%
                 472 \fi
                 473 \fi
                 474 }%
                 475 \def\NMSB@qsort#1#2,{%
                 476 \ifx\relax#2\relax\else
                 477 \NMSB@afterfi{\NMSB@pivot{#1}{#2}{}{}}\fi}
                 478 \def\NMSB@resort#1#2{\NMSB@qsort{#1}#2\relax,}
                 479 \def\NMSBsort#1#2{\NMSB@qsort{#1}#2,\relax,}
                 480 \def\NMSBsortlt#1{\NMSBsort{<}{#1}}
\NMSB@writecatbib Macros for writing unexpanded commands into the .sbb file.
                 481 \long\def\NMSB@writecatbib#1{%
                 482 \NMSB@tok{#1}%
                 483 \immediate\write\NMSB@catbib{\the\NMSB@tok}}
 \NMSB@writeentry
Those macros are to write one entry, and the list of entries, respectively. When
  \NMSB@writelist
writing an entry, we have to detect category-changes, for writing the (sub)title.
                  \NMSB@writeentry is becoming more and more complex, but it mainly detects
                  category changes, writes category titles if needed, and writes a \bibitem.
                 484 \def\NMSB@writeentry#1#2#3#4#5,{\ifx\relax #5\relax
                 485 \else
                 486 \def\NMSB@currcat{#1#2#3#4}%
                 487 \def\NMSB@currcatlevelone{#1#2}%
                 488 \ifx\NMSB@currcatlevelone\NMSB@prevcatlevelone\else
                 489 \expandafter\ifx\csname NMSBtitle@\NMSB@currcatlevelone
```
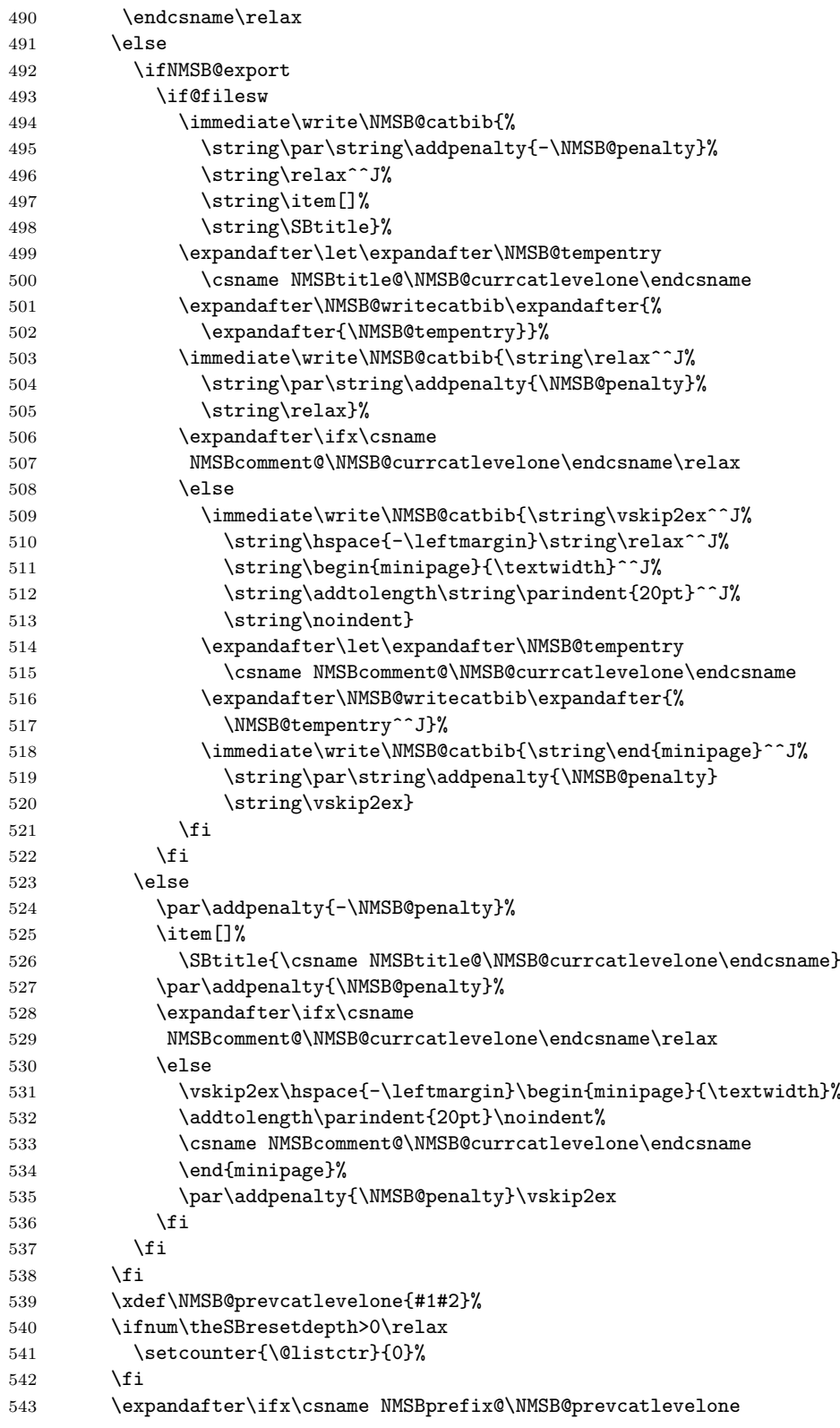

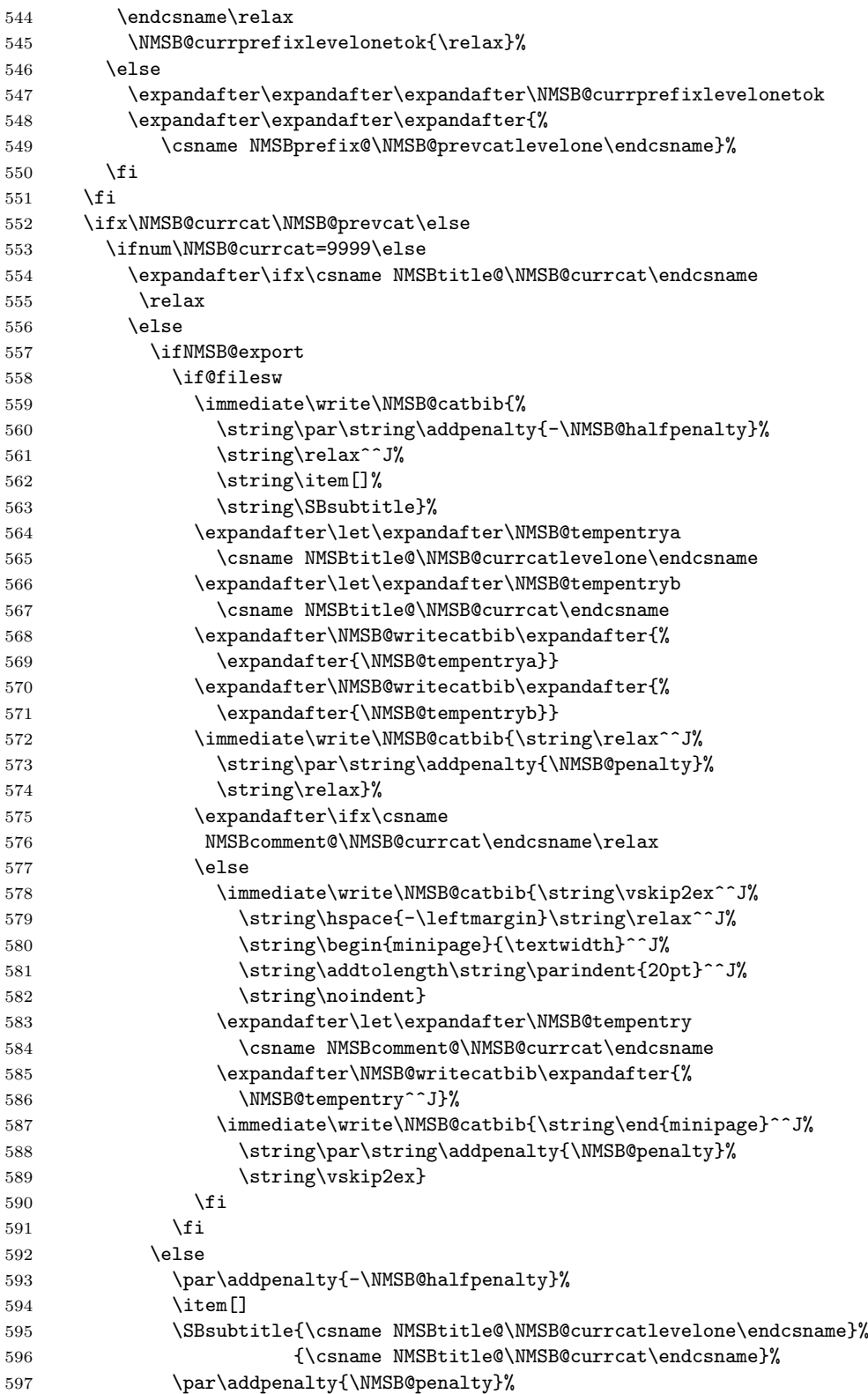

```
598 \expandafter\ifx\csname
599 NMSBcomment@\NMSB@currcat\endcsname\relax
600 \else
601 \vskip2ex\hspace{-\leftmargin}\begin{minipage}{\textwidth}%
602 \addtolength\parindent{20pt}\noindent%
603 \csname NMSBcomment@\NMSB@currcat\endcsname
604 \end{minipage}%
605 \par\addpenalty{\NMSB@penalty}\vskip2ex
606 \fi
607 \fi
608 \fi
609 \fi
610 \xdef\NMSB@prevcat{#1#2#3#4}%
611 \ifnum\theSBresetdepth>1\relax
612 \setcounter{\@listctr}{0}%
613 \fi
614 \expandafter\ifx\csname NMSBprefix@\NMSB@currcat\endcsname\relax
615 \expandafter\NMSB@currprefixtok\expandafter{%
616 \the\NMSB@currprefixlevelonetok}%
617 \else
618 \expandafter\expandafter\expandafter\NMSB@currprefixtok
619 \expandafter\expandafter\expandafter{%
620 \csname NMSBprefix@\NMSB@currcat\endcsname}
621 \fi
622 \fi
623 \expandafter\ifx\csname NMSBlabel@#5\endcsname\relax
624 \ifNMSB@export
625 \if@filesw
626 \stepcounter\@listctr
627 \immediate\write\NMSB@catbib{%
628 \string\bibitem}%
629 \expandafter\ifx\expandafter\relax\the\NMSB@currprefixtok
630 \expandafter\def\expandafter\NMSB@tempentry
631 \expandafter{\the\value{\@listctr}}%
632 \else
633 \expandafter\expandafter\expandafter\def
634 \expandafter\expandafter\expandafter\NMSB@tempentry
635 \expandafter\expandafter\expandafter{%
636 \expandafter\the\expandafter\NMSB@currprefixtok
637 \the\value{\@listctr}}%
638 \fi
639 \expandafter\NMSB@writecatbib\expandafter{%
640 \expandafter[\NMSB@tempentry]}%
641 \immediate\write\NMSB@catbib{%
642 {\csname NMSBkey@#5\endcsname}}
643 \expandafter\let\expandafter\NMSB@tempentry
644 \csname NMSBentry@#5\endcsname%
645 \expandafter\NMSB@writecatbib\expandafter{%
646 \NMSB@tempentry^^J^^J}
647 \fi
648 \else
649 \@NMSBorig@@bibitem{\csname NMSBkey@#5\endcsname}%
650 \csname NMSBentry@#5\endcsname
651 \fi
```

```
652 \setbox\@tempboxa=\hbox{\the\NMSB@currprefixtok\the\value{\@listctr}}%
653 \ifdim\NMSB@reallylongest<\wd\@tempboxa
654 \setlength{\NMSB@reallylongest}{\wd\@tempboxa}%
655 \xdef\NMSB@reallylongestlabel{%
656 \expandafter\ifx\expandafter\relax\the\NMSB@currprefixtok
657 \else\the\NMSB@currprefixtok\fi\the\value{\@listctr}}%
658 \fi
659 \text{delse}660 \ifNMSB@export
661 \if@filesw
662 \immediate\write\NMSB@catbib{%
663 \string\bibitem}
664 \expandafter\let\expandafter\NMSB@tempentry
665 \csname NMSBlabel@#5\endcsname
666 \expandafter\NMSB@writecatbib\expandafter{%
667 \expandafter[\NMSB@tempentry]}%
668 \immediate\write\NMSB@catbib{%
669 {\csname NMSBkey@#5\endcsname}}%
670 \expandafter\let\expandafter\NMSB@tempentry
671 \csname NMSBentry@#5\endcsname%
672 \expandafter\NMSB@writecatbib\expandafter{%
673 \NMSB@tempentry^^J^^J}
674 \fi
675 \else
676 \@NMSBorig@@lbibitem[\csname NMSBlabel@#5\endcsname]%
677 {\csname NMSBkey@#5\endcsname}%
678 \csname NMSBentry@#5\endcsname
679 \fi
680 \setbox\@tempboxa=\hbox{\csname NMSBlabel@#5\endcsname}%
681 \ifdim\NMSB@reallylongest<\wd\@tempboxa
682 \setlength{\NMSB@reallylongest}{\wd\@tempboxa}%
683 \expandafter\let\expandafter\NMSB@reallylongestlabel\csname
684 NMSBlabel@#5\endcsname
685 \fi
686 \fi
687 \fi
688 }
689 \def\NMSB@writelist#1{%
690 \@for\NMSB@curritem:=#1\do{%
691 \edef\NMSB@curritem{\expandafter
692 \@firstofone\NMSB@curritem\@empty}%
693 \expandafter\NMSB@writeentry\NMSB@curritem ,}}
\thebibliography does not really use its argument. It's simply used for approx-
```
\@NMSBorig@thebibliography \@NMSBorig@endthebibliography \thebibliography \endthebibliography imating the longest label. Note that \endthebibliography writes the entries, since sorting has to be done after \bibitems have treated all the entries.

```
694 \let\@NMSBorig@thebibliography\thebibliography
695 \let\@NMSBorig@endthebibliography\endthebibliography
696 \def\thebibliography#1{%
697 \setcounter{NMSB@ent}{\NMSB@initent}%
698 \@ifundefined{SBlongestlabel}{%
699 \gdef\NMSB@initiallongestlabel{#1}}{%
700 \global\let\NMSB@longestlabel\SBlongestlabel
701 \setbox\@tempboxa=\hbox{\SBlongestlabel}%
```

```
702 \setlength{\NMSB@longest}{\wd\@tempboxa}}%
703 \ifNMSB@export
704 \if@filesw
705 \newwrite\NMSB@catbib
706 \immediate\openout\NMSB@catbib \jobname.sbb\relax
707 \expandafter\NMSB@tok\expandafter{\SBlongestlabel}
708 \immediate\write\NMSB@catbib{%
709 \string\begin{thebibliography}{%
710 \@ifundefined{SBlongestlabel}{#1}{\the\NMSB@tok}}}
711 \fi
712 \foralli
713 }
714 \def\endthebibliography{%
715 \ifNMSB@export
716 \usecounter{enumiv}%
717 \else
718 \ifNMSB@newchap
719 \@ifundefined{chapter}{\section*{\refname}}{\chapter*{\bibname}}%
720 \quad \text{If}721 \list{\@biblabel{\the\NMSB@currprefixtok\@arabic\c@enumiv}\hfill}{%
722 \settowidth\labelwidth{\@biblabel{\NMSB@longestlabel}}%
723 \leftmargin\labelwidth
724 \advance\leftmargin\labelsep
725 \@openbib@code
726 \usecounter{enumiv}%
727 \let\p@enumiv\@empty
728 \renewcommand\theenumiv{\@arabic\c@enumiv}}%
729 \fi
730 \edef\NMSB@sortedvaluelist{%
731 \expandafter\NMSBsortlt\expandafter{\NMSB@valuelist}}%
732 \expandafter\NMSB@writelist\expandafter{\NMSB@sortedvaluelist}%
733 \ifNMSB@export
734 \if@filesw
735 \immediate\write\NMSB@catbib{%
736 \string\end{thebibliography}}
737 \immediate\closeout\NMSB@catbib
738 \fi
739 \begingroup
740 \ifNMSB@newchap\else
741 \@ifundefined{chapter}{\def\section##1##2{}}{\def\chapter##1##2{}}%
742 \fi
743 \let\thebibliography\@NMSBorig@thebibliography
744 \let\endthebibliography\@NMSBorig@endthebibliography
745 \let\@lbibitem\@NMSBorig@@lbibitem
746 \let\@bibitem\@NMSBrealorig@@bibitem
747 \@input@{\jobname.sbb}
748 \endgroup
749 \else
750 \endlist
751 \fi
752 \ifx\NMSB@missingcat\NMSB@empty\else
753 \expandafter\NMSB@warnnocateg\NMSB@missingcat\end
754 \fi
755 \ifNMSB@strict
```

```
756 \ifx\NMSB@doublecat\NMSB@empty\else
757 \expandafter\NMSB@warndblcateg\NMSB@doublecat\end
758 \fi
759 \fi
760 \ifdim\NMSB@reallylongest=\NMSB@longest\relax\else
761 \NMSB@warnwronglongest
762 \fi
763 }
```
# Index

Numbers written in italic refer to the page where the corresponding entry is described; numbers underlined refer to the code line of the definition; numbers in roman refer to the code lines where the entry is used.

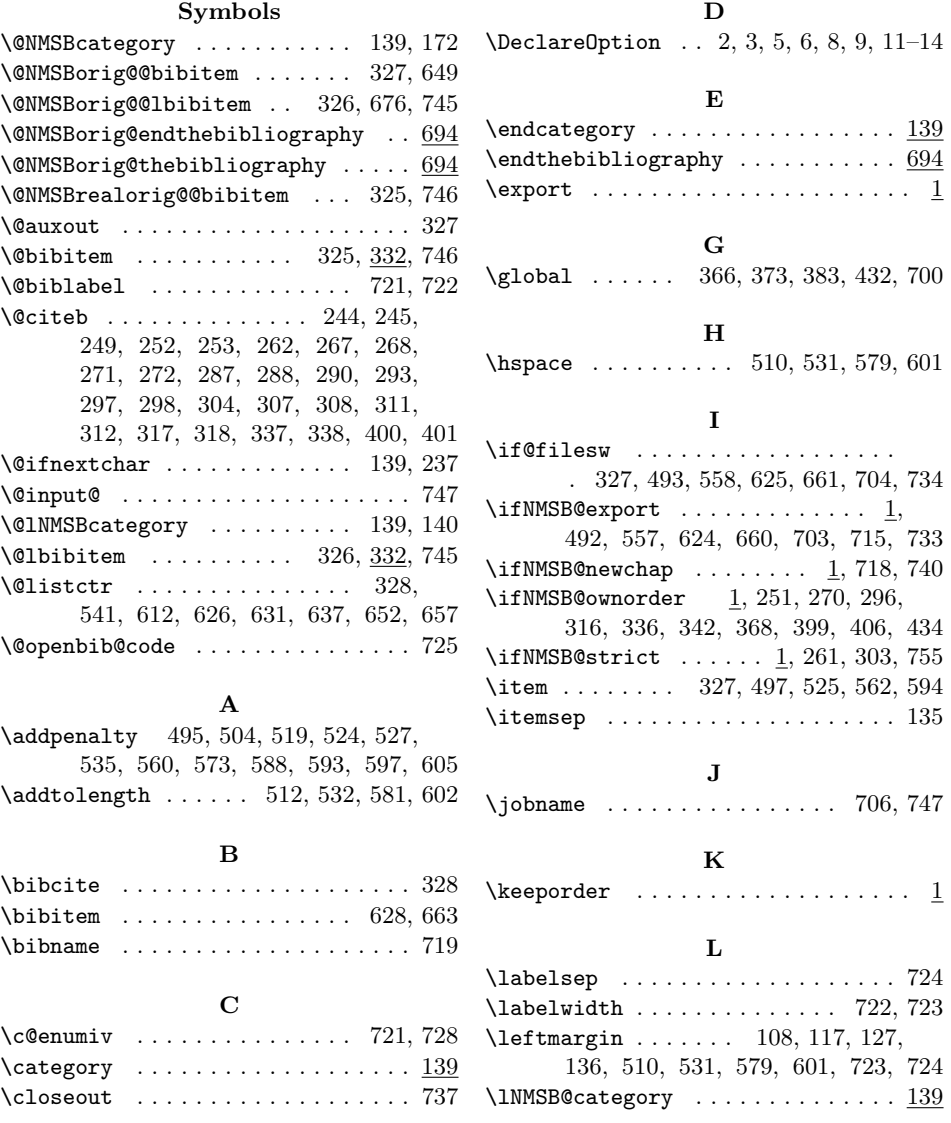

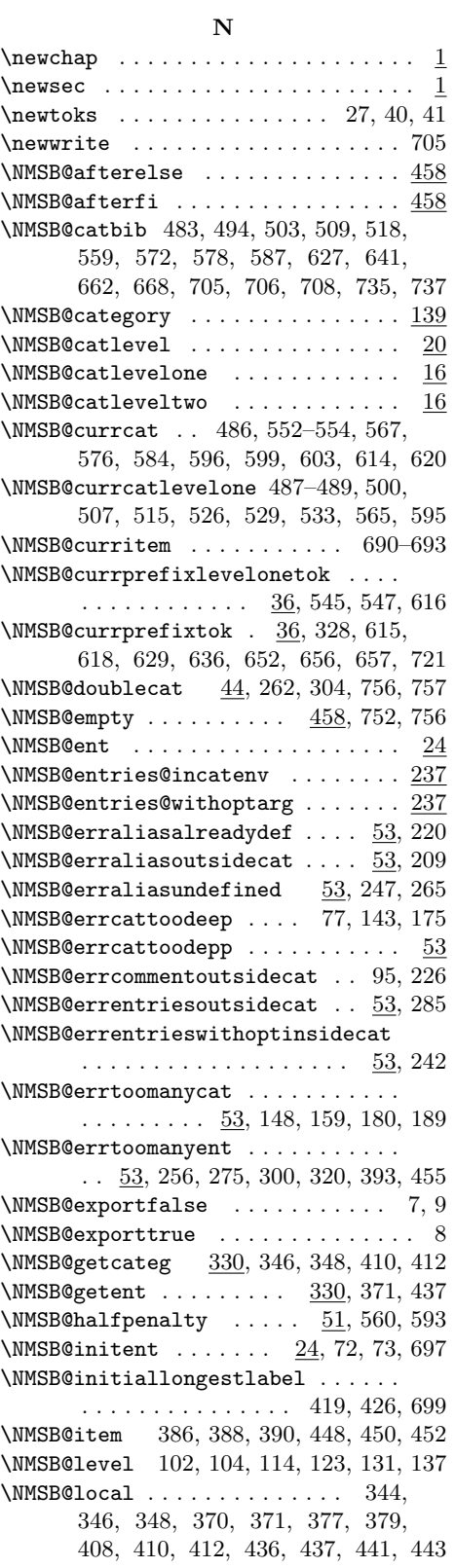

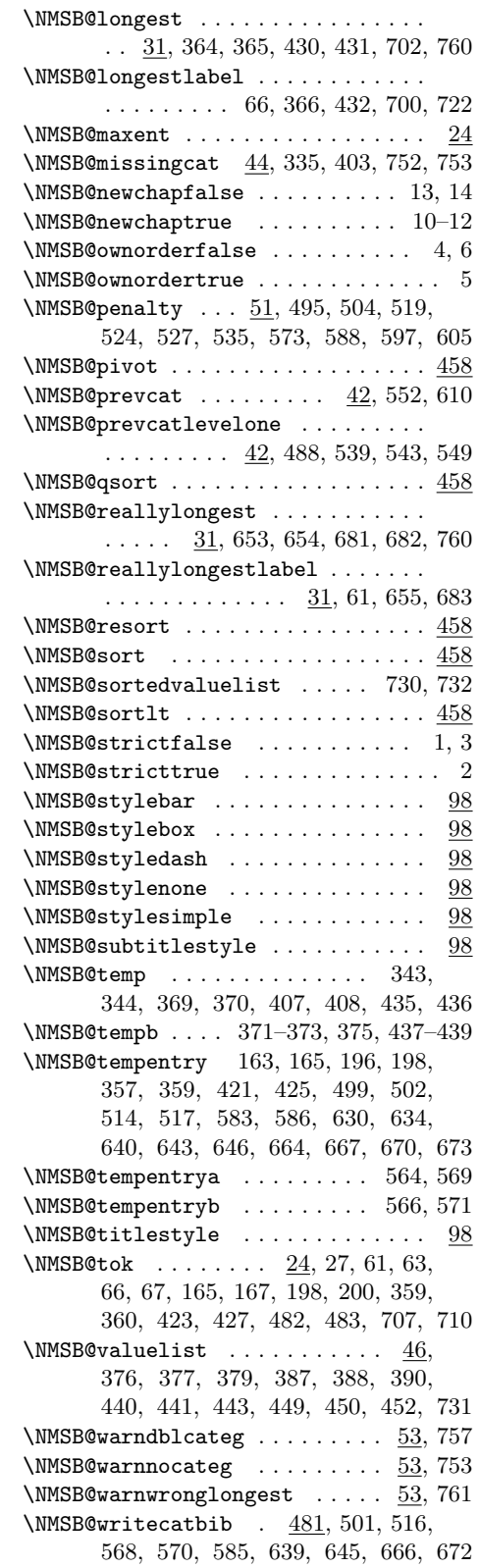

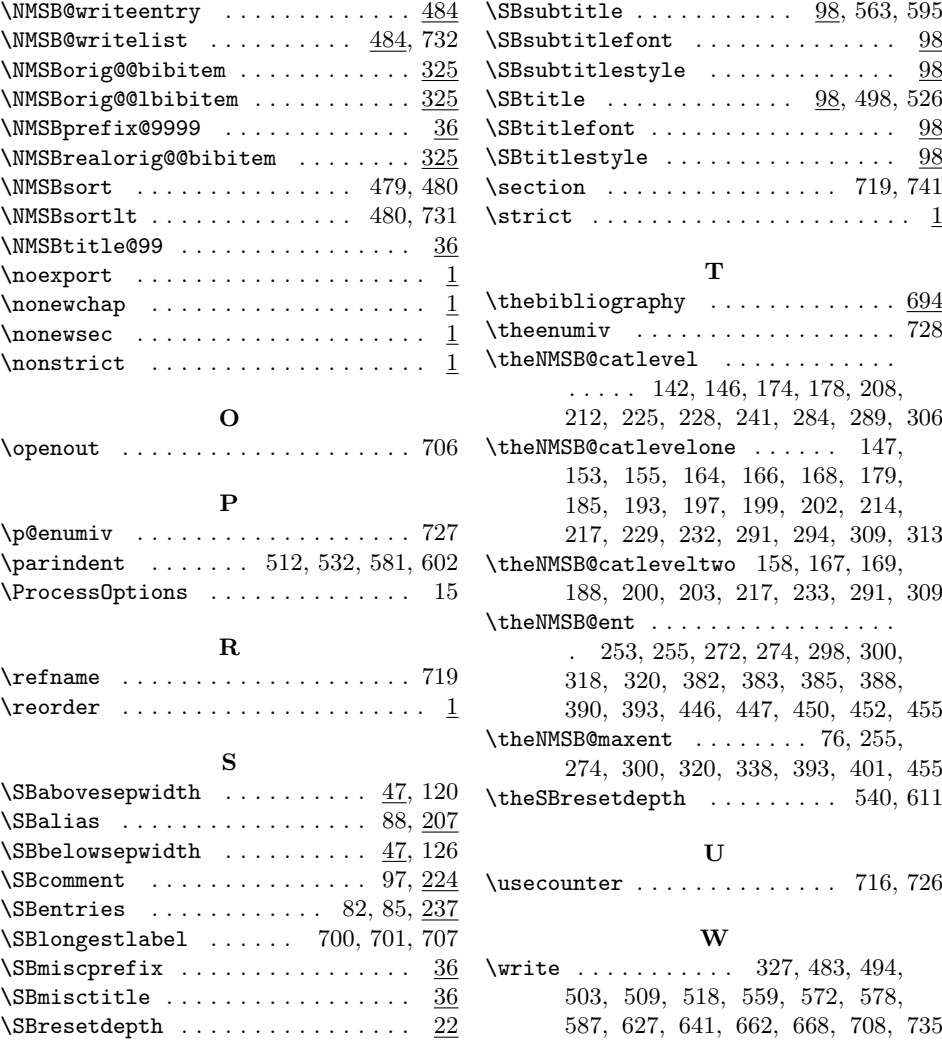

22